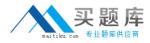

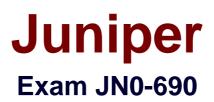

# **Junos Troubleshooting**

Version: 6.1

[Total Questions: 70]

http://www.maitiku.com QQ:860424807

### Question No : 1

Which CLI command is used to restart a software process?

- A. restart
- B. reboot
- C. commit
- D. reload

#### Answer: A

**Explanation:** To restart a process one have to use restart <process name>, reboot is not even a valid command.

Possible completions: restart Restart software process

#### **Question No : 2**

Which CLI command applies the candidate configuration to the active configuration?

A. loadB. mergeC. copy run startD. commit

#### Answer: D

**Explanation:** Copy run start is a Cisco specific command and is nowhere to be found in Junos.

>commit Commit current set of changes

#### **Question No:3**

Which operational CLI command would you use to troubleshoot hardware-related problems?

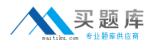

A. show systemB. show chassisC. show routeD. show cli

### Answer: B

**Explanation:** Show route will only show you routing, show chassis will show you hardware related information.

>show chassis ? Possible completions: alarms Show alarm status cluster Show chassis cluster information craft-interface Show craft interface status environment Show component status and temperature, cooling system speeds fan Show fan and fan tray information firmware Show firmware and operating system version for components forwarding Show forwarding process (fwdd) status fpc Show Flexible PIC Concentrator status hardware Show installed hardware components location Show physical location of chassis mac-addresses Show media access control addresses pic Show Physical Interface Card state, type, and uptime routing-engine Show Routing Engine status temperature-thresholds Show chassis temperature threshold settings usb Show chassis USB status

## **Question No:4**

In the Junos OS, which type of file dumps the program's environment in the form of memory pointers, instructions, and register data to a file in the event of a panic or other serious malfunction?

A. log file

- B. backup fileC. configuration file
- **D.** core file

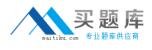

#### Answer: D

Explanation: Junos will under a panic create a core-dump file, definitely not a backup file.

> show system core-dumps

/var/crash/\*core\*: No such file or directory

/var/tmp/\*core\*: No such file or directory

/var/tmp/pics/\*core\*: No such file or directory

/var/crash/kernel.\*: No such file or directory

/tftpboot/corefiles/\*core\*: No such file or directory

## Question No: 5

Which operational CLI command would you use to display information about the system and software processes?

- A. show system
- B. show chassis
- C. show route
- **D.** show cli

### Answer: A

**Explanation:** Show route will only show you routing, show system will show you software related information:

>show system ?
Possible completions:
alarms Show system alarm status
audit Show file system MD5 hash and permissions
auto-snapshot Show auto-snapshot status when system booted from alternate slice
autoinstallation Show autoinstallation information
autorecovery Show autorecovery information
boot-messages Show boot time messages
buffers Show buffer statistics
certificate Show installed X509 certificates
commit Show pending commit requests (if any) and commit history
configuration Show system connection activity
core-dumps Show system core files

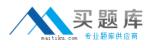

directory-usage Show local directory information download Show status of downloads firmware Show all firmware version information health Show online diagnostic status license Show feature licenses information login Show system login state memory Show system memory usage processes Show system process table queues Show queue statistics reboot Show any pending halt or reboot requests resource-cleanup Show resource cleanup information rollback Show rolled back configuration services Show service applications information snapshot Show snapshot information software Show loaded JUNOS extensions statistics Show statistics for protocol storage Show local storage data threads Show system threads table uptime Show time since system and processes started users Show users who are currently logged in virtual-memory Show kernel dynamic memory usage

### **Question No:6**

What is the name of the routing protocol process on a Junos OS device?

- A. chassisd
- B. snmpd
- C. rpd
- D. cosd

### Answer: C

**Explanation:** The Routing Process Deamon (RPD) handle Routing. COSD handle Class of service.

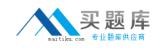

# **Question No:7**

Which statement is correct about troubleshooting?

**A.** You must always have a complete understanding of the problem before you begin gathering any information.

**B.** You must be sure the problem will be resolved before attempting a potential solution.

C. The problem must be reproducible before attempting a potential solution.

**D.** Establishing a network baseline is important to help understand when something is not working.

# Answer: D

# Question No: 8

Which three steps are involved in troubleshooting any problem? (Choose three.)

- A. Reboot the device.
- **B.** Clearly define the problem.
- C. Outline the expected behavior.
- **D.** Determine who made the changes.
- E. Isolate the problem.

# Answer: B,C,E

# **Question No: 9**

Which operational command would be used to display diagnostic data and alarms for 1/10/100 Gigabit Ethernet optical transceivers?

- A. show interfaces extensive
- **B.** show interfaces diagnostics optics
- C. show chassis alarms
- D. show interfaces controller

# Answer: B

**Question No: 10** 

# http://www.maitiku.com QQ:860424807

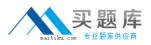

#### Juniper JN0-690 : Practice Test

Which command would be helpful in determining the time at which the protocols started?

- A. show route
- **B.** show chassis hardware
- **C.** show configuration
- D. show system uptime

#### **Answer: D**

#### **Question No: 11**

Which command is useful in testing the correct operation of an SNMP configuration toward an NMS?

- A. show snmp rmon
- **B.** show snmp mib
- C. show snmp v3
- D. request snmp spoof-trap

#### Answer: D

#### Question No : 12

Which two Junos OS commands are helpful in confirming whether an Object Identifier (OID) has recorded the correct data? (Choose two.)

A. show snmp mib get
B. show snmp statistics
C. show snmp v3
D. show snmp mib walk

#### Answer: A,D

#### **Question No : 13**

Given the example shown below:

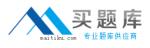

Emergency boot media > flash disk > \_\_\_

What is missing from the default boot list?

**A.** LAN**B.** USB**C.** PCMCIA card**D.** hard disk

### Answer: D

#### Question No : 14

You are notified about a router reboot event.

Which command would be helpful in determining the reason for the last reboot?

- A. show chassis craft-interface
- B. show system reboot
- **C.** show chassis routing-engine
- **D.** show system snapshot

Answer: C

#### **Question No: 15**

A technician has reported an alarm on your device running the Junos OS. You suspect it is due to the temperature in the rack. Which two commands will confirm your suspicion? (Choose two.)

- **A.** show chassis alarms
- B. show chassis firmware
- C. show chassis hardware
- D. show chassis environment

#### Answer: A,D

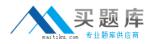

#### Question No : 16

Which process is responsible for managing interface devices on the system?

- A. chassis daemon
- B. device control daemon
- C. routing protocol process
- **D.** management daemon

#### Answer: B

#### Question No : 17

Which CLI command would be used to verify the routing protocol daemon memory usage?

- A. show route summary
- B. show route detail
- C. show system processes extensive
- D. show chassis routing-engine

#### Answer: C

#### **Question No: 18**

Which command would be used to clear stuck user sessions?

- A. request system reboot
- B. request system logout
- C. request chassis routing-engine master switch
- **D.** request routing-engine login other-routing-engine

#### Answer: B

#### **Question No : 19**

You want to reset all the PFE components with graceful Routing Engine switchover (GRES) disabled on the system. Which command should you use?

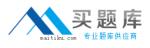

- A. restart chassis-control soft
- **B.** restart chassis-control immediately
- **C.** restart chassis-control
- **D.** restart routing

Answer: C

#### Question No : 20

What controls the CLI process?

- A. chassis control daemon
- **B.** management daemon
- C. routing protocol process
- **D.** device control daemon

#### Answer: B

#### Question No : 21

Which three statements are correct about ARP related troubleshooting? (Choose three.)

A. Most devices that run the Junos OS allow you to specify a manual ARP entry.

**B.** The monitor traffic interface <interface-name> command can be used to watch ARP packets.

**C.** There are no default ARP policers on any devices running the Junos OS.

**D.** An individual ARP entry can be cleared using the clear arp hostname command.

E. The clear arp command also clears the IPv6 neighbor cache.

#### Answer: A,B,D

#### **Question No : 22**

In Junos, which process has its own internal task scheduler?

A. chassisd B. rpd